### **Cas d'usages / messages d'erreurs dans Colentagri**

**Fiche pratique**

Colentagri collecte les données métier d'un agent, sous la forme d'une fiche.

Les informations collectées peuvent s'avérer insuffisantes ou erronées pour l'activation automatique de son compte dans l'annuaire : des fiches restent bloquées (X), d'autres font l'objet d'avertissement (∆). Le compte agent associé à une fiche bloquée n'est pas activé dans l'annuaire. Celui associé à une fiche en avertissement est potentiellement dysfonctionnant.

Le gestionnaire (ou référent) Colentagri devra ajuster ces fiches via l'interface pour les rendre valides si possible et nécessaire.

Nous allons voir dans cette fiche pratique comment résoudre ces fiches bloquées ou en avertissement.

Une vidéo créée par les DRTIC est disponible pour chaque erreur / avertissement afin de voir pas à pas l'action à effectuer pour solutionner le problème. Toutes les informations de cette fiche pratique font partie d'un cours en auto-formation plus général sur Colentagri, disponible à cette adresse sur la [plateforme](https://acoustice.educagri.fr/course/view.php?id=1188) [Acoustice.](https://acoustice.educagri.fr/course/view.php?id=1188)

#### **Les erreurs bloquantes (en rouge)**

Voici la liste exhaustive des différentes erreurs bloquantes sur lesquelles vous pouvez tomber sur Colentagri, accompagnées d'explications les concernant ainsi que des actions à mener afin de les corriger.

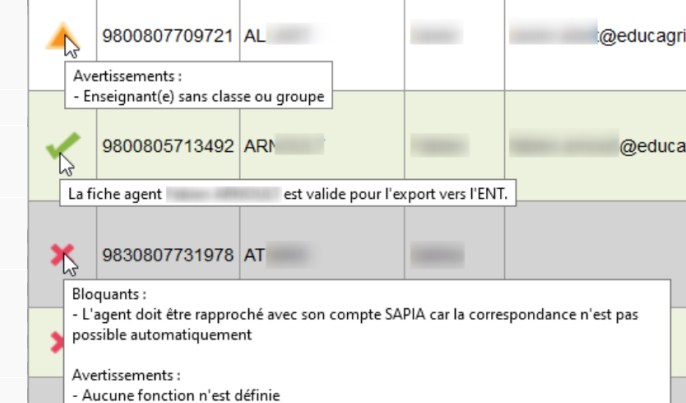

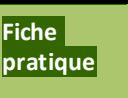

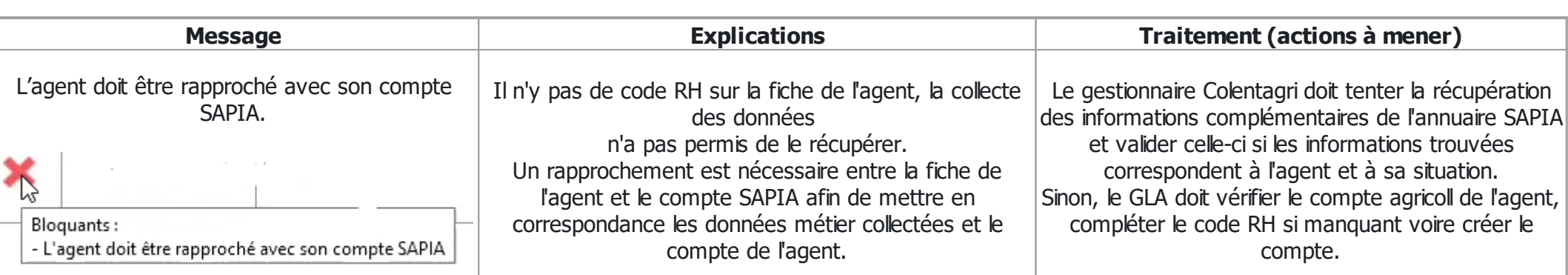

# VIDÉO RAPPROCHER UN COMPTE SAPIA

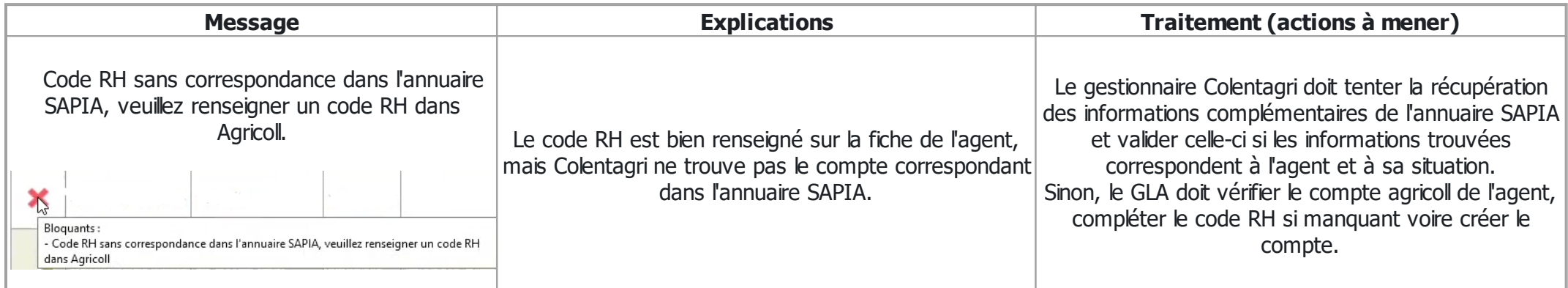

VIDÉO CODE RH SANS CORRESPONDANCE

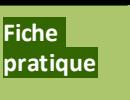

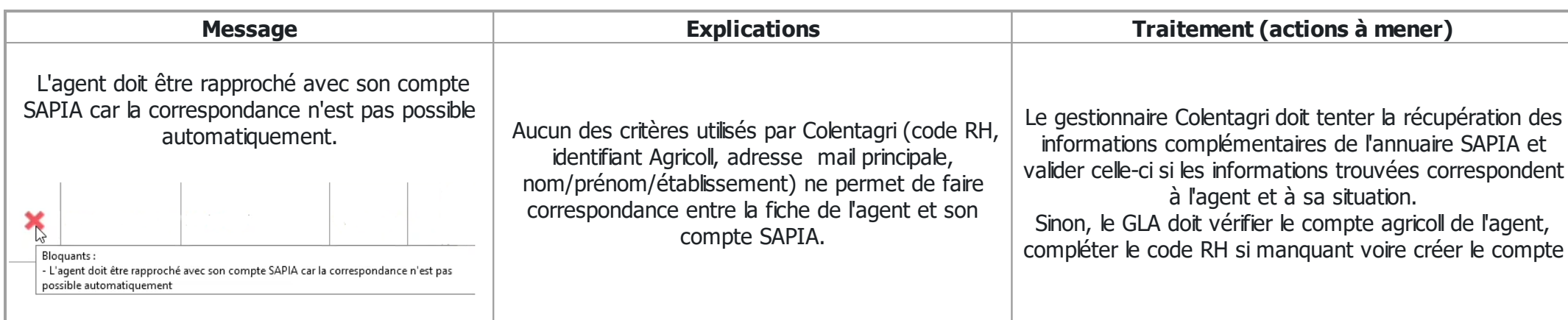

### VIDÉO CORRESPONDANCE IMPOSSIBLE

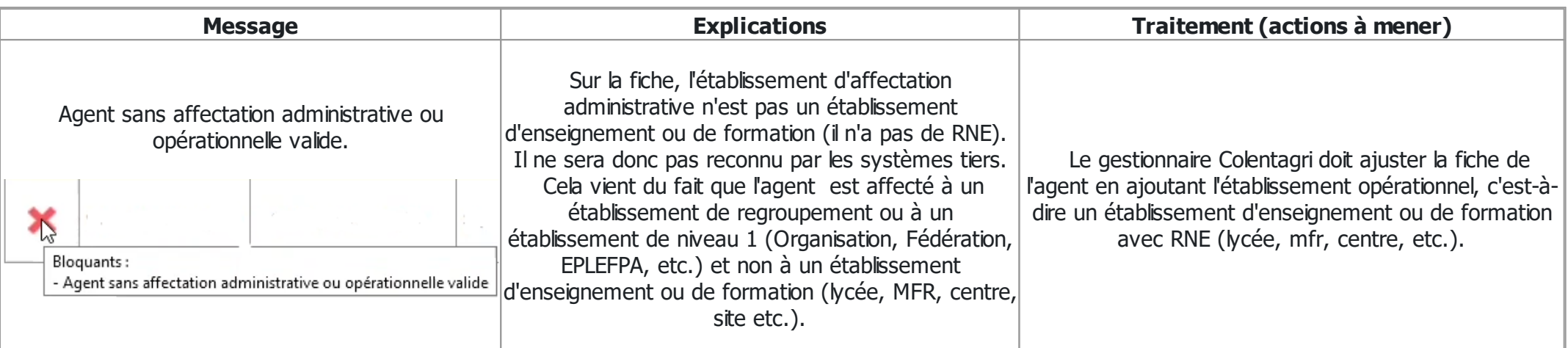

# VIDÉO AGENT SANS AFFECTATION ADMINISTRATIVE

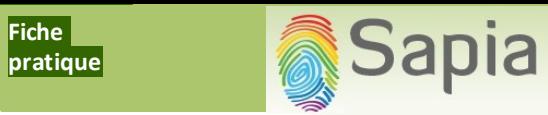

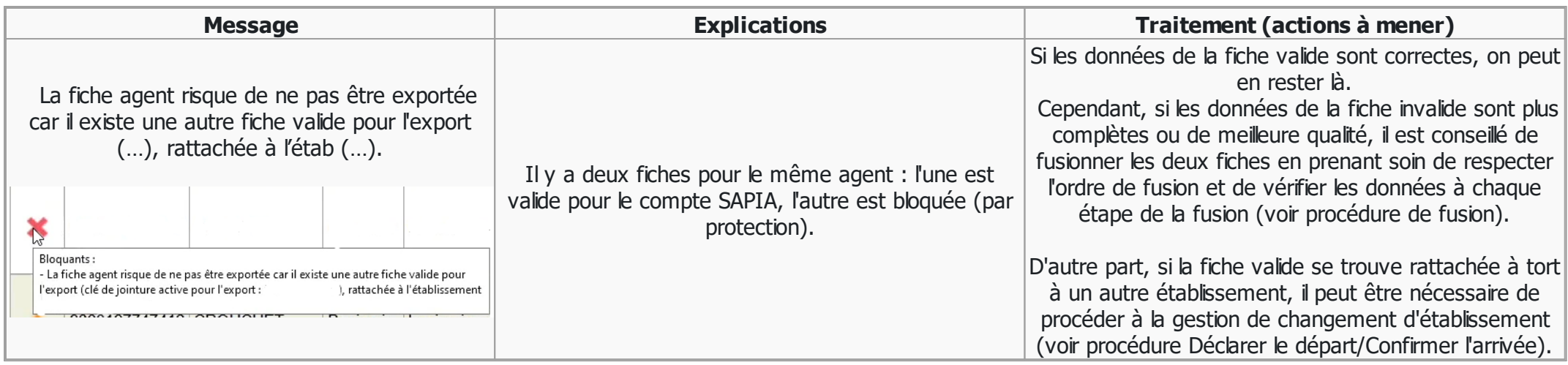

## VIDÉO FICHE AGENT NON EXPORTÉE À CAUSE D'UNE AUTRE FICHE VALIDE

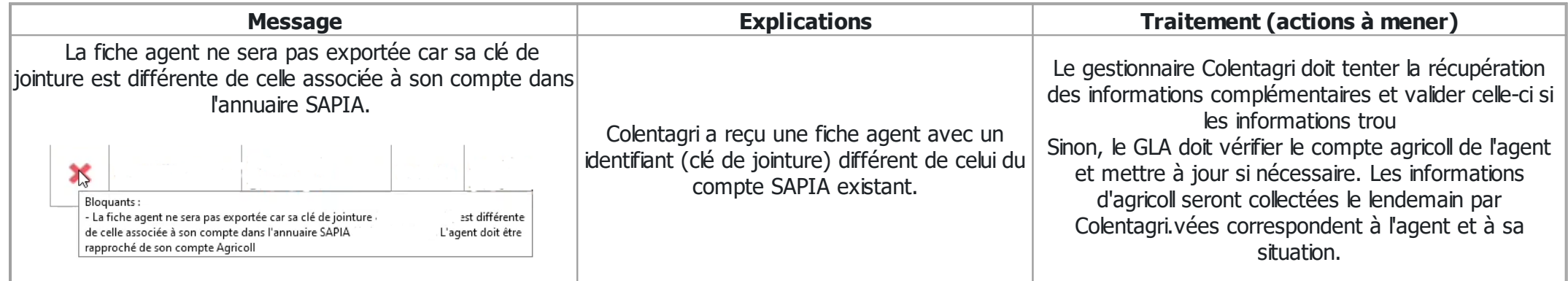

VIDÉO FICHE AGENT NON EXPORTÉE À CAUSE DE LA CLÉ DE JOINTURE

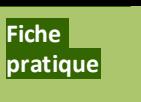

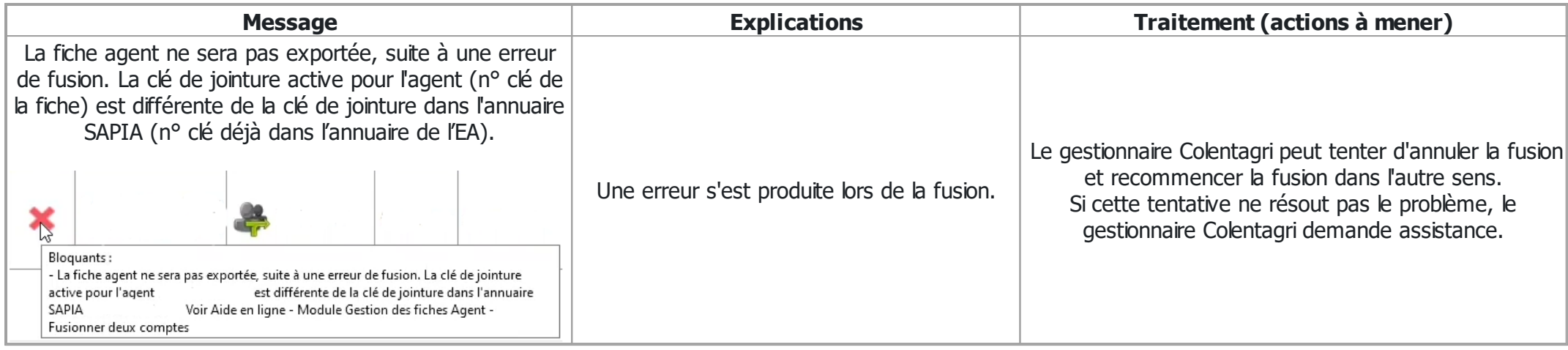

## VIDÉO AGENT NON EXPORTÉE À CAUSE D'UNE ERREUR DE FUSION

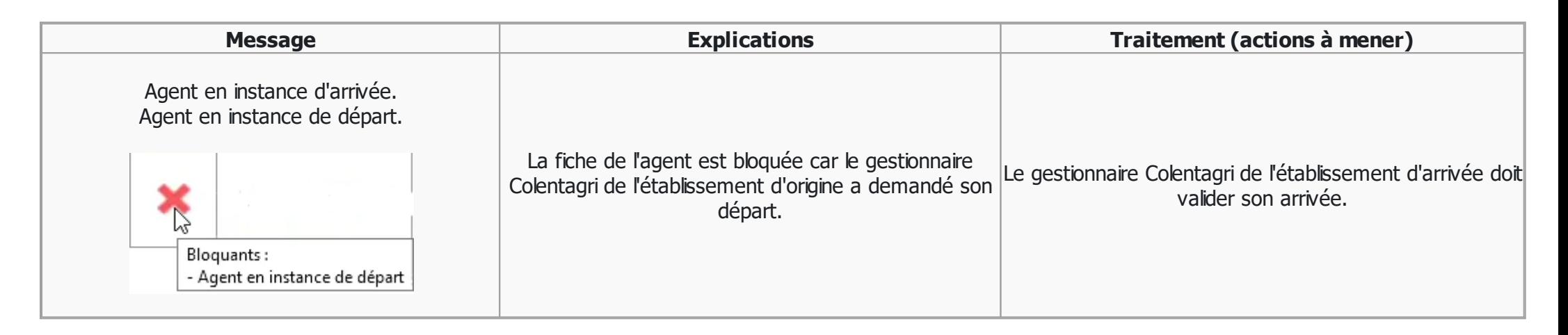

## VIDÉO AGENT EN INSTANCE D'ARRIVÉE / DE DÉPART

#### **Les avertissements (en orange)**

Voici la liste exhaustive des différents avertissements sur lesquelles vous pouvez tomber sur Colentagri, accompagnés d'explications les concernant ainsi que des actions à mener afin de les corriger.

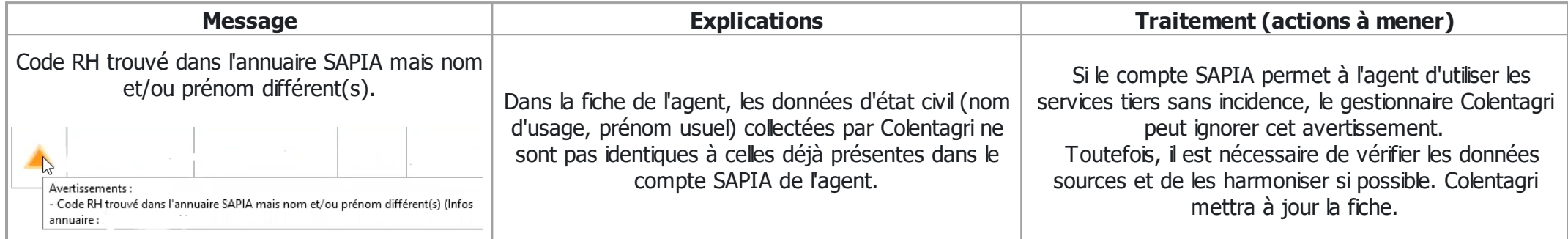

## VIDÉO INCOHÉRENCE ENTRE NOM ET CODE RH

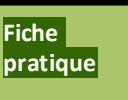

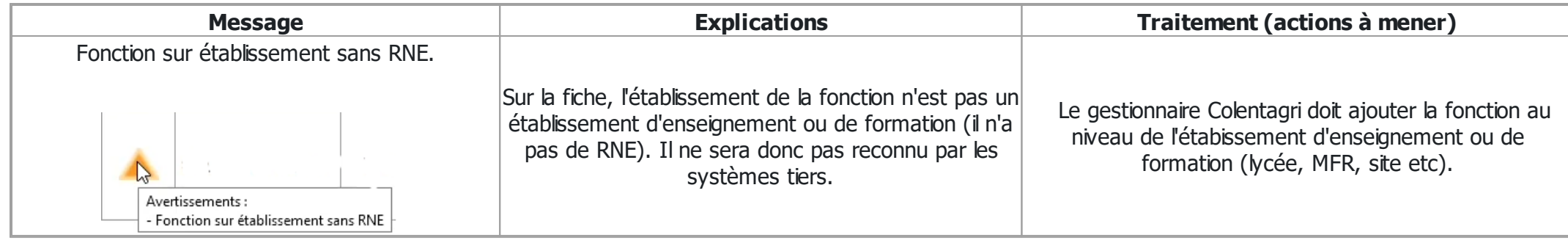

# VIDÉO ÉTABLISSEMENT SANS RNE

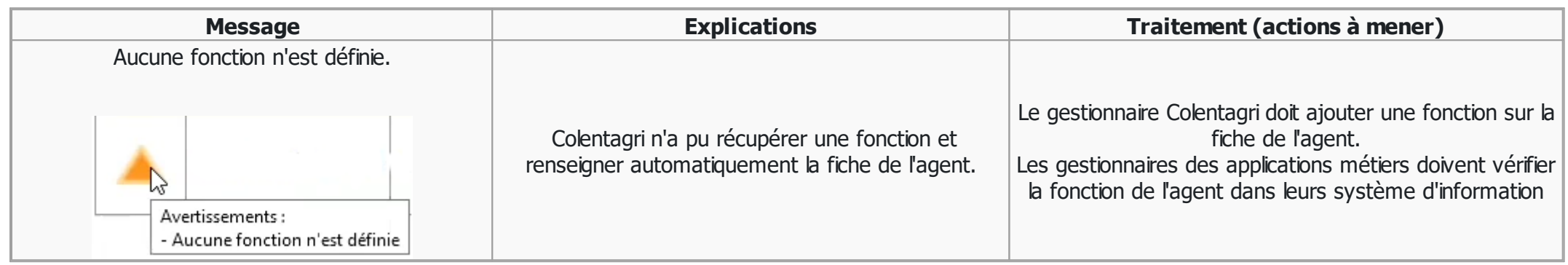

VIDÉO AUCUNE FONCTION N'EST DÉFINIE

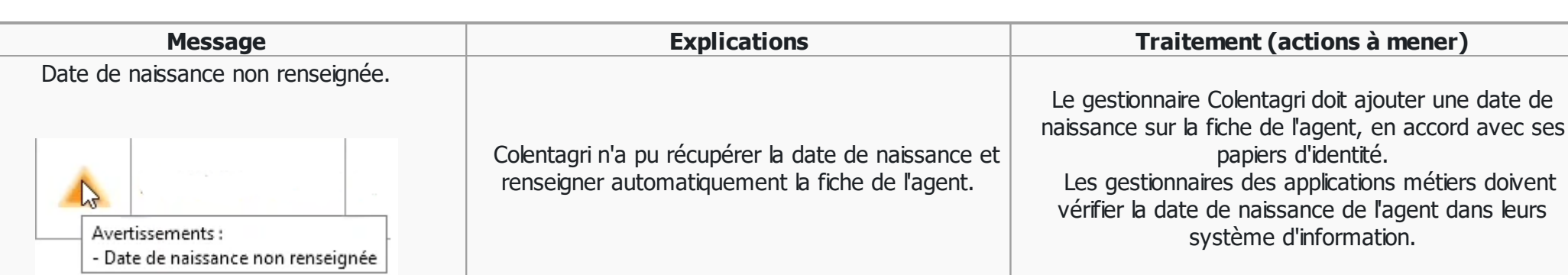

# VIDÉO DATE DE NAISSANCE NON RENSEIGNÉE

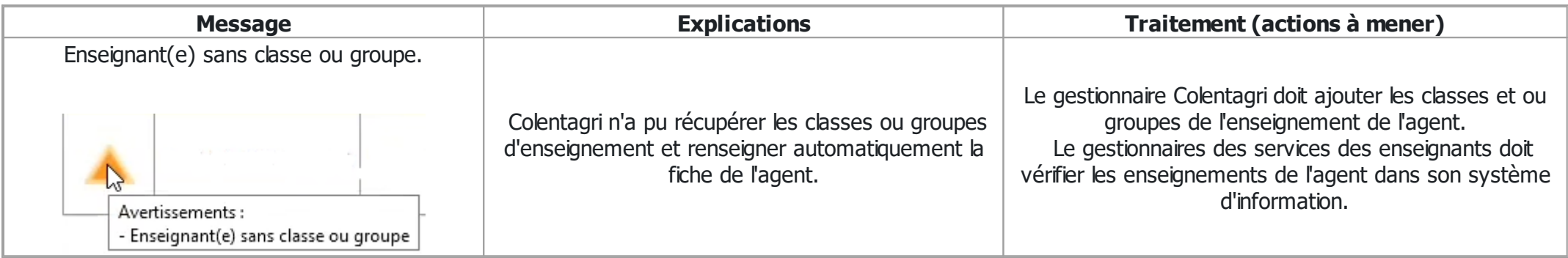

VIDÉO ENSEIGNANT SANS CLASSE / GROUPE